## IICROSOFT WORD 2003 BASIC **DESCRIPCIÓN**

El procesador de textos "Word" es la herramienta más utilizada dentro del paquete Office. Nos permite elaborar documentos escritos de todo tipo: cartas, agendas, tablas, etc. Este curso nos ayudará a adquirir los conceptos básicos del procesador de textos; a conocer los principales aspectos sobre formatos; el uso del corrector ortográfico; a saber cómo funcionan las tablas de combinación de correspondencia; o a utilizar el elementos gráficos en nuestros documentos.

## **OBJETIVOS**

Al realizar este curso, el alumno adquirirá las siguientes habilidades y conocimientos:

- Conceptos básicos del procesador de textos - Principales aspectos sobre formatos - Uso del corrector ortográfico - Tablas Combinación de correspondencia - Uso de elementos gráficos

## **CONTENIDOS**

UNIDAD 1: primeros pasos. - entorno de trabajo, menú y barras de herramientas - conceptos básicos - autopráctica - conceptos básicos - copiar y guardar - simulación - cortar y pegar

UNIDAD 2: formato fuente. - tipos de letra, tamaños, colores y subrayados. - otros efectos espacio entre caracteres - copiar formato e inserción de símbolos - simulación - formato fuente autopráctica - formato fuente

UNIDAD 3: formato párrafo I. - alineaciones, interlineados y espaciados. - simulación alineaciones e interlineados - espaciado y sangrías - sangría primera línea y francesa tabuladores - autopráctica - alineación, sangría e interlineados

UNIDAD 4: formato párrafo II. - numeración y viñetas - personalizar numeración y viñetas

UNIDAD 5: formato página. - configurar página - simulación - configurar página - crear encabezado y pie de página - editar encabezado y pie de página - autopráctica - configurar página, encabezado y pie - impresión de documentos

UNIDAD 6: corrección ortográfica. - corrección ortográfica - simulación - corrección ortográfica autocorrección - opciones de autocorrección - uso de sinónimos - autopráctica - corrección ortográfica

UNIDAD 7: uso de tablas. - insertar una tabla - insertar, eliminar, combinar y dividir celdas aplicar estilos a tablas - simulación - formato de tablas - autopráctica - tablas

UNIDAD 8: combinar correspondencia. - qué son las combinaciones de correspondencia agregar campos de combinación - crear etiquetas postales - simulación - combinar correspondencia - autopráctica - combinación de correspondencia

UNIDAD 9: elementos gráficos. - insertar imágenes - autoformas - simulación - autoformas insertar gráficos - autopráctica - autoformas y gráficos

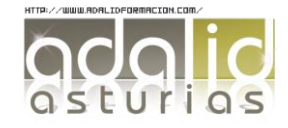

*25 HORAS*